## Tarea 3

**Elabora un documento en un procesador de texto con capturas de pantalla que muestren la realización de los siguientes apartados:**

1) Enviar un mensaje a un alumno/a o profesor de tu clase.

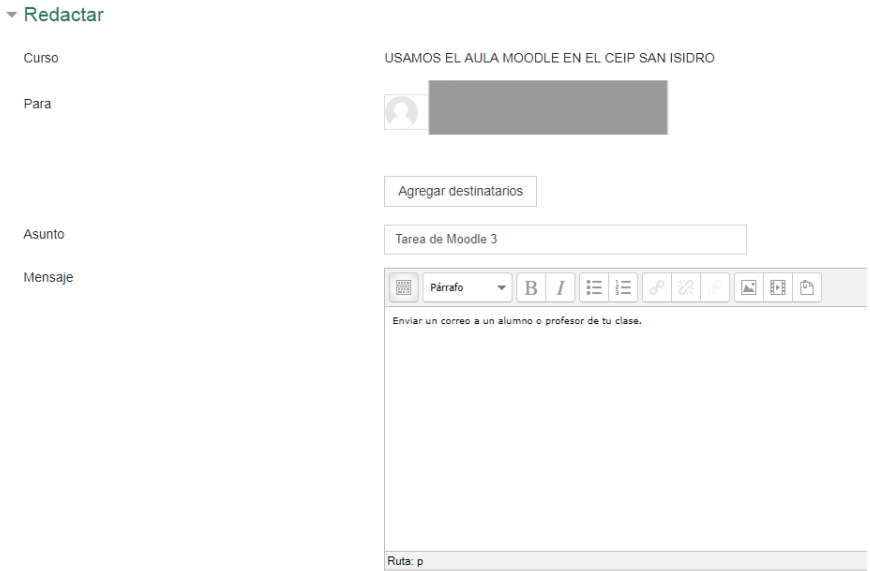

2) En el Tema 2 añadir un Cuestionario que utilice las 6 preguntas que tenemos creadas en el banco de preguntas, de forma aleatoria y que permita varios intentos con penalización

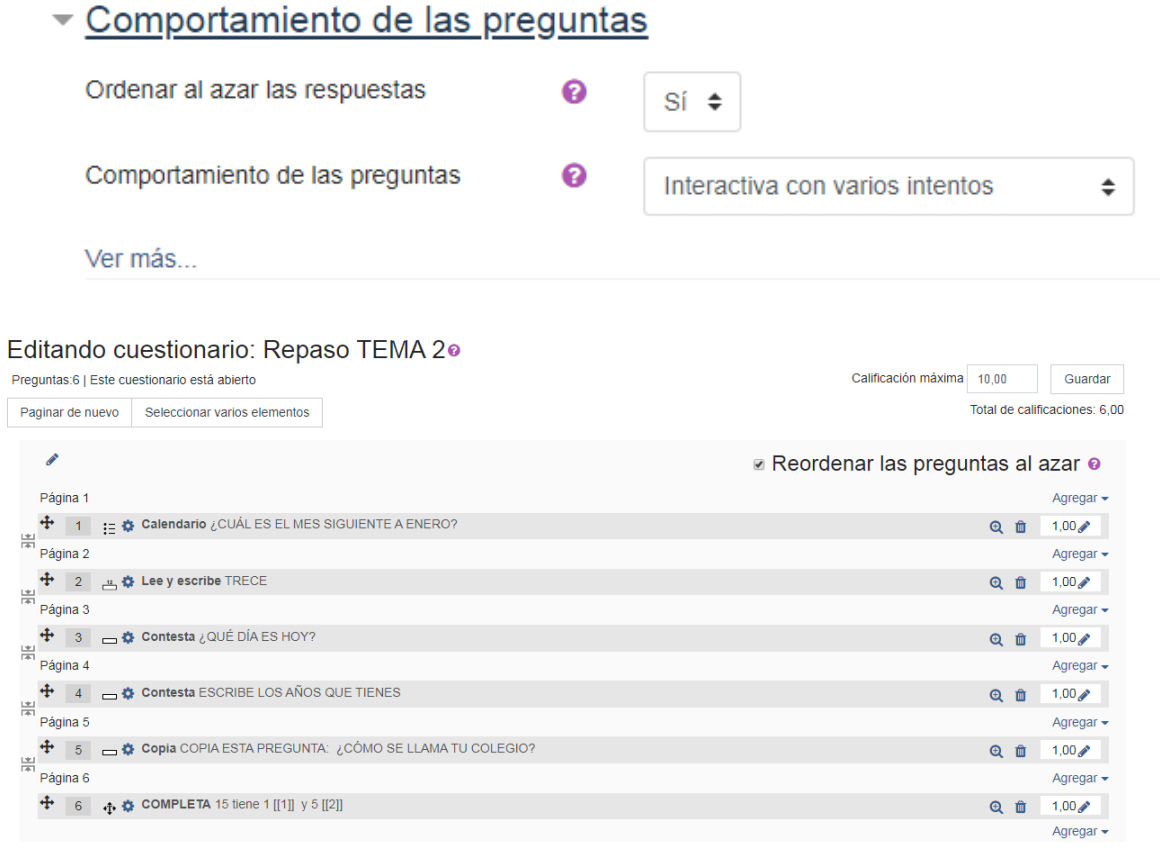

3) En el tema 3 añadir una actividad de tipo Tarea que no se muestre hasta el día 1 del próximo mes.

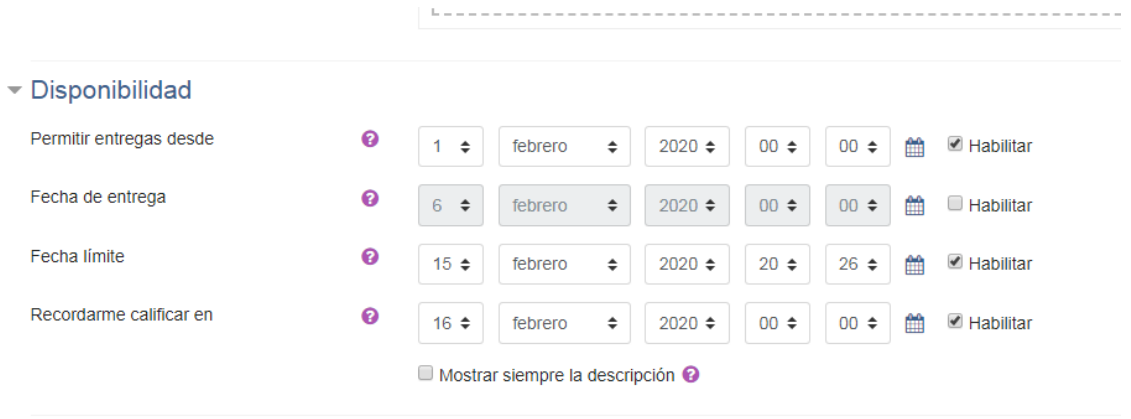

 $\equiv$  These decembers in

## Estado de la entrega

Los detalles de la tarea y el formulario de entregas estarán disponibles en sábado, 1 de febrero de 2020, 00:00

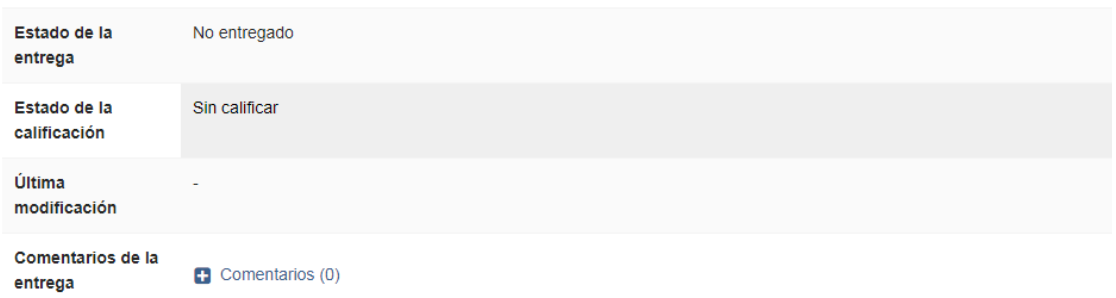

4) En el tema 4 añadir una URL a la página del Portal de Educación de la Junta de Castilla y León y un archivo PDF. JCYL + CENTRO + ES +  $\sum$  **4**  $\sum$  ANA ISABEL BRIZUELA DE BLAS

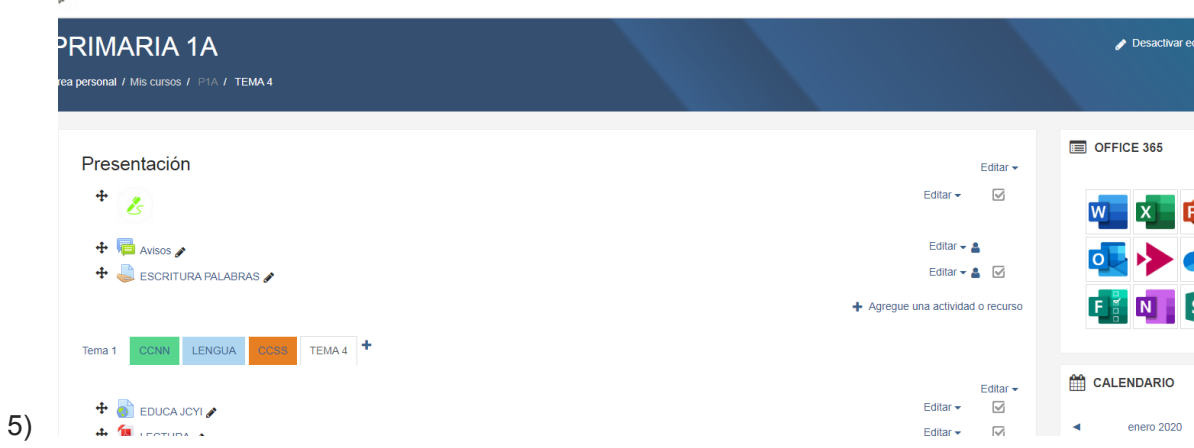

**Convierte el documento a pdf y entrégalo con el nombre Tarea3\_Moodle.**

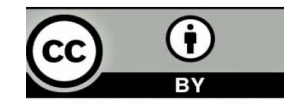